# **Quick Start User Guide XMS-1 01**

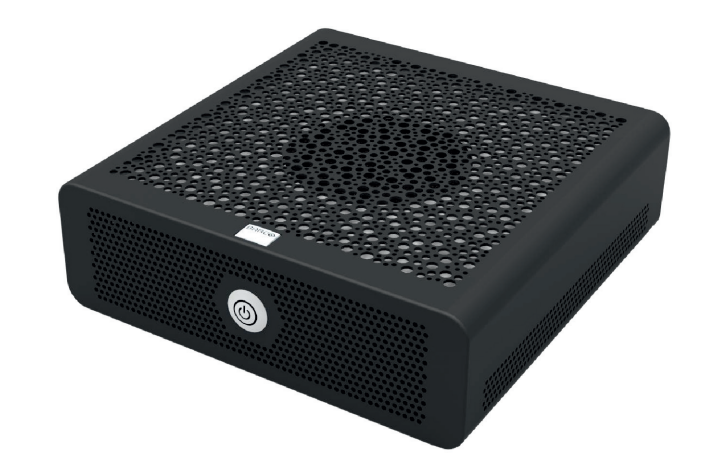

Barco N.V. Beneluxpark 21 8500 Kortrijk (Belgium)

Registered Office: Barco N.V. Pres. Kennedypark 35 8500 Kortrijk (Belgium) RPR Kortrijk - BE0473191041

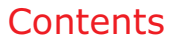

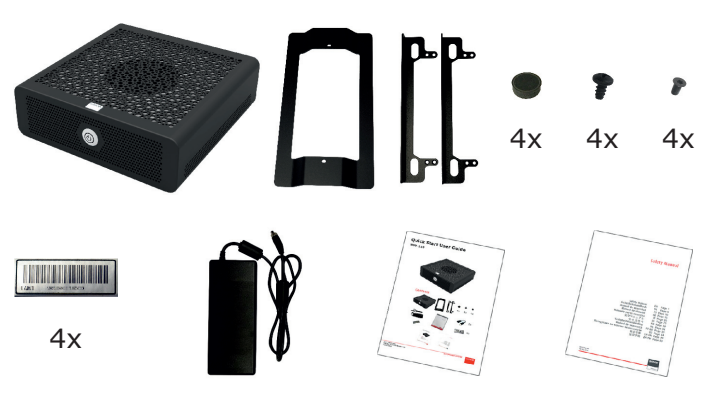

www.barco.com Doc.No. R591495 Revision 01 September 2018

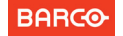

## Standard mounting options

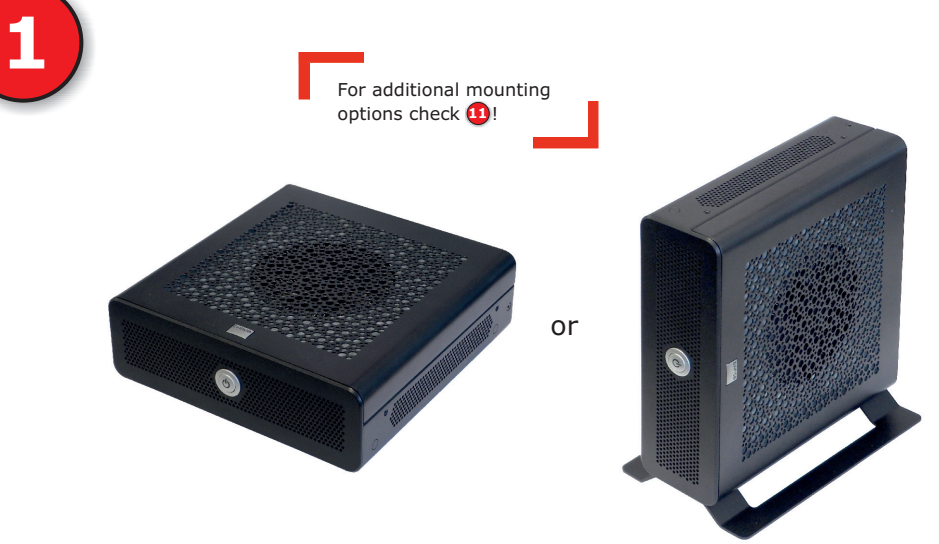

### Horizontal setup

#### Bottom view

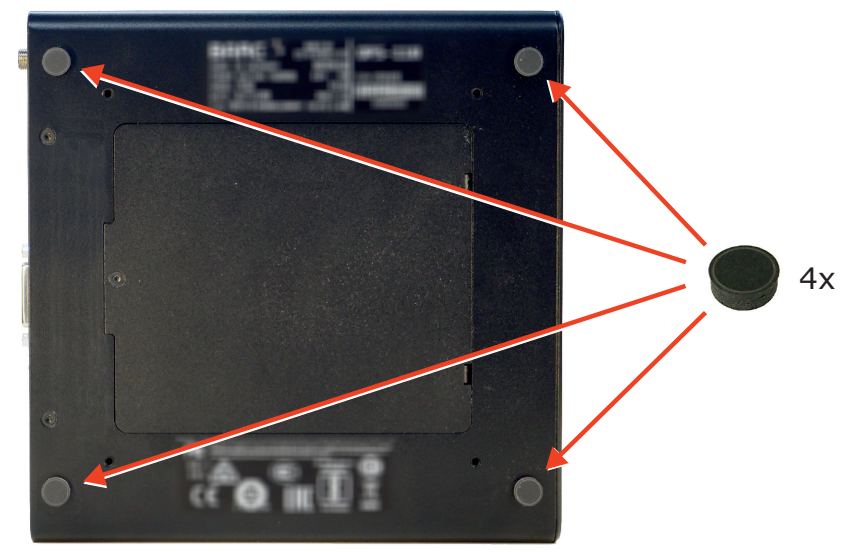

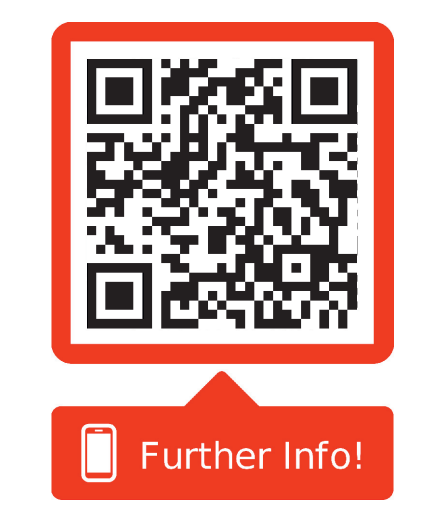

## https://www.barco.com/en/product/xms-110/

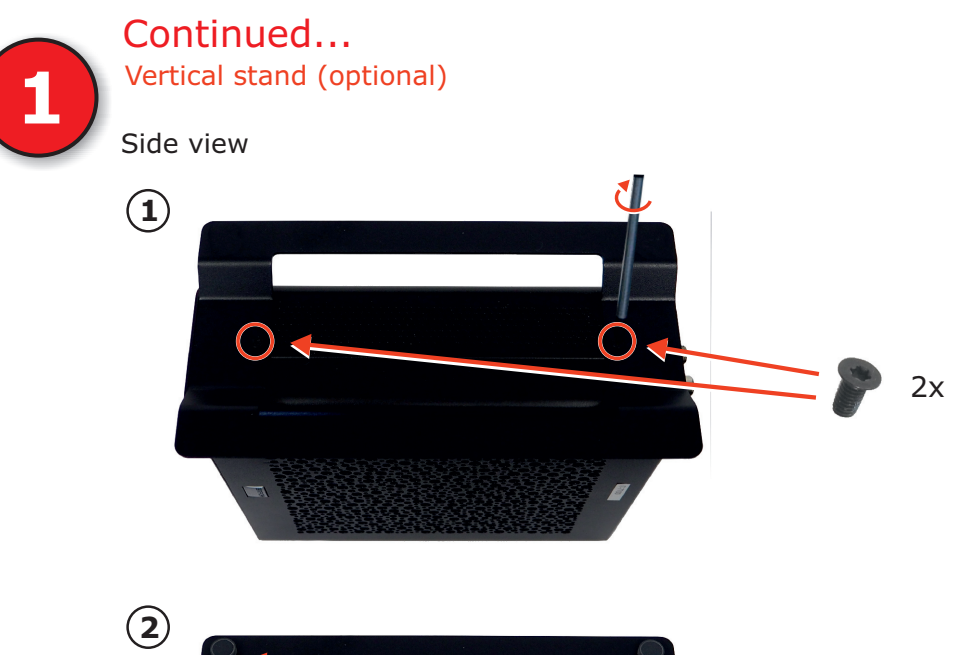

4x

page intentionally left blank

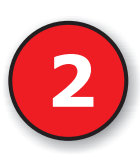

**13**

## Connecting the display (optional)

Rear view

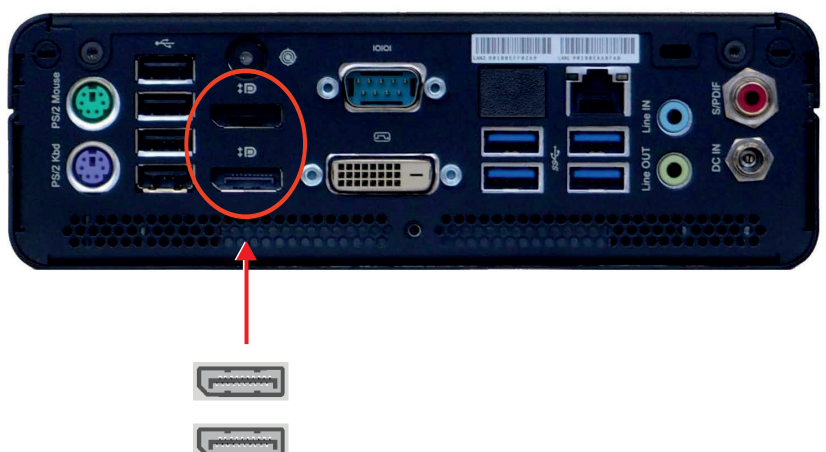

DisplayPort output ports

## Connecting audio (optional)

Rear view

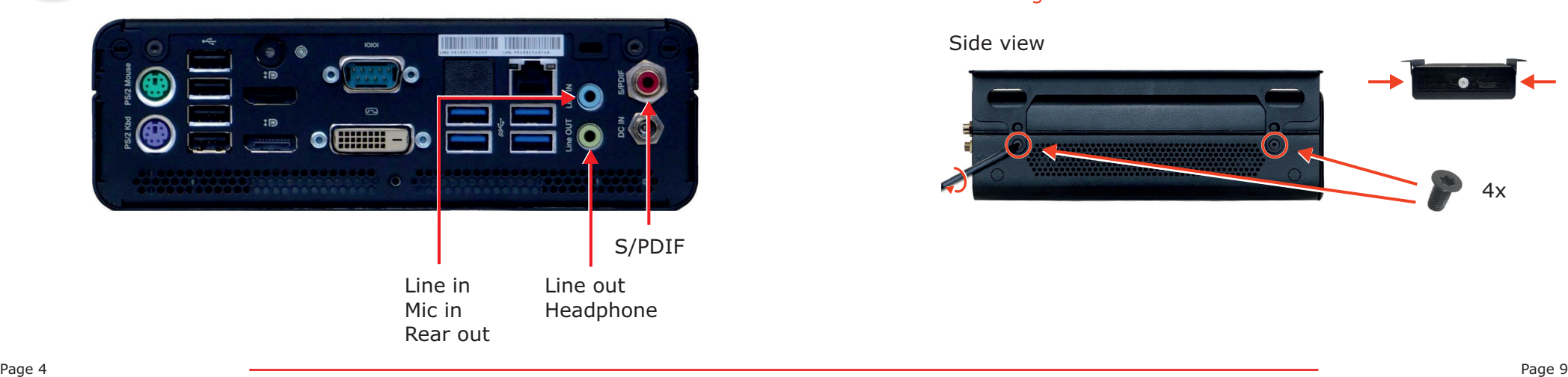

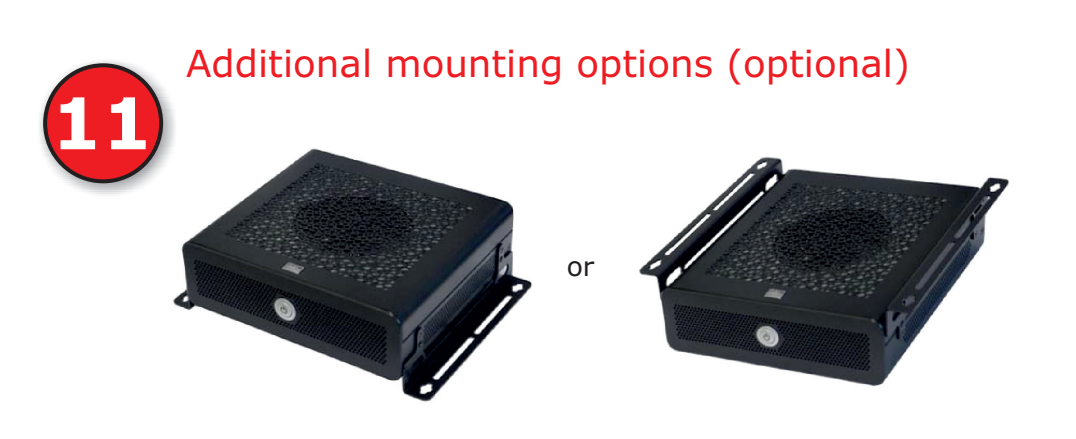

### Mounting on top

### Side view

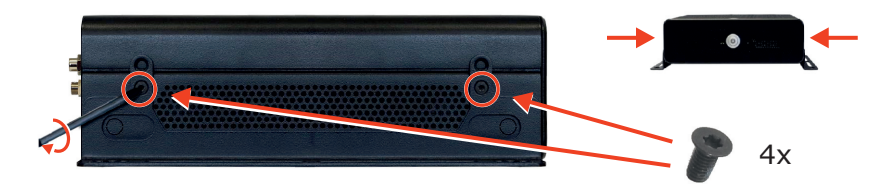

### Mounting below

#### Side view

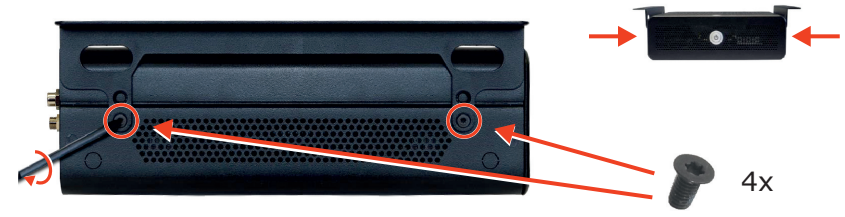

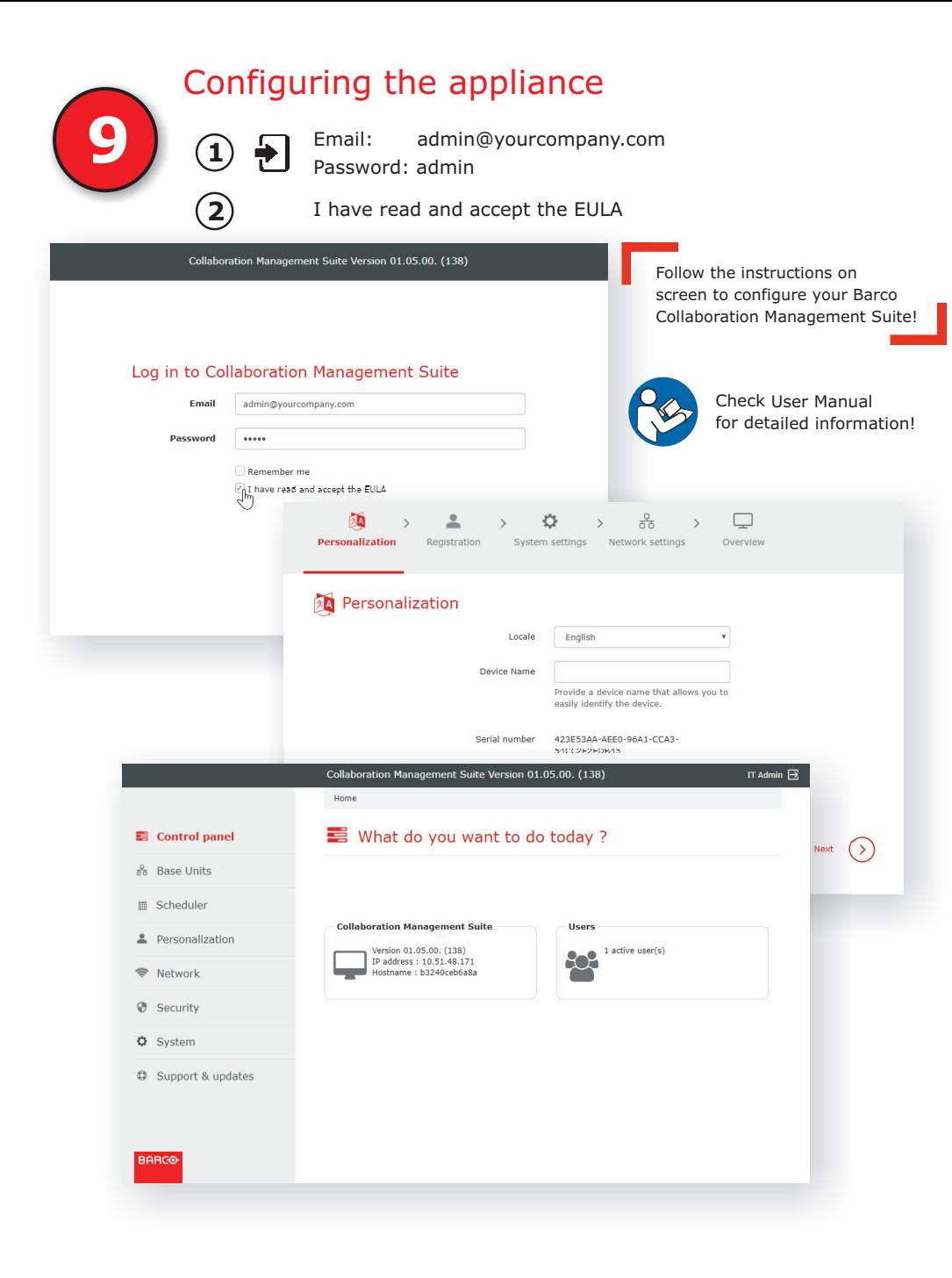

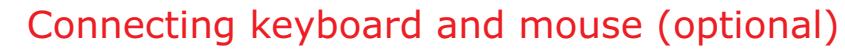

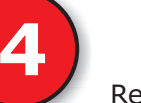

Rear view

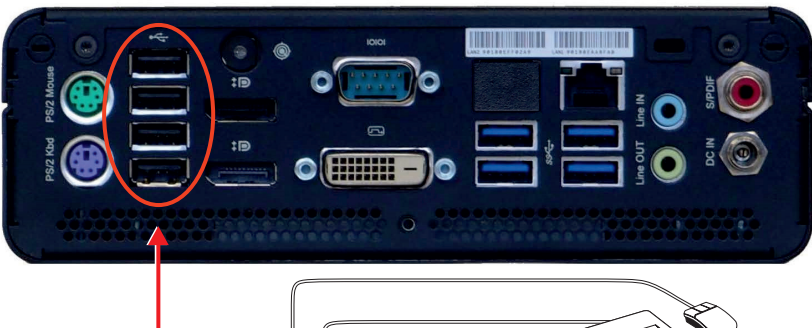

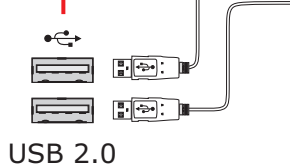

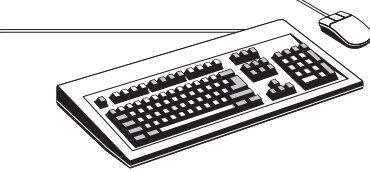

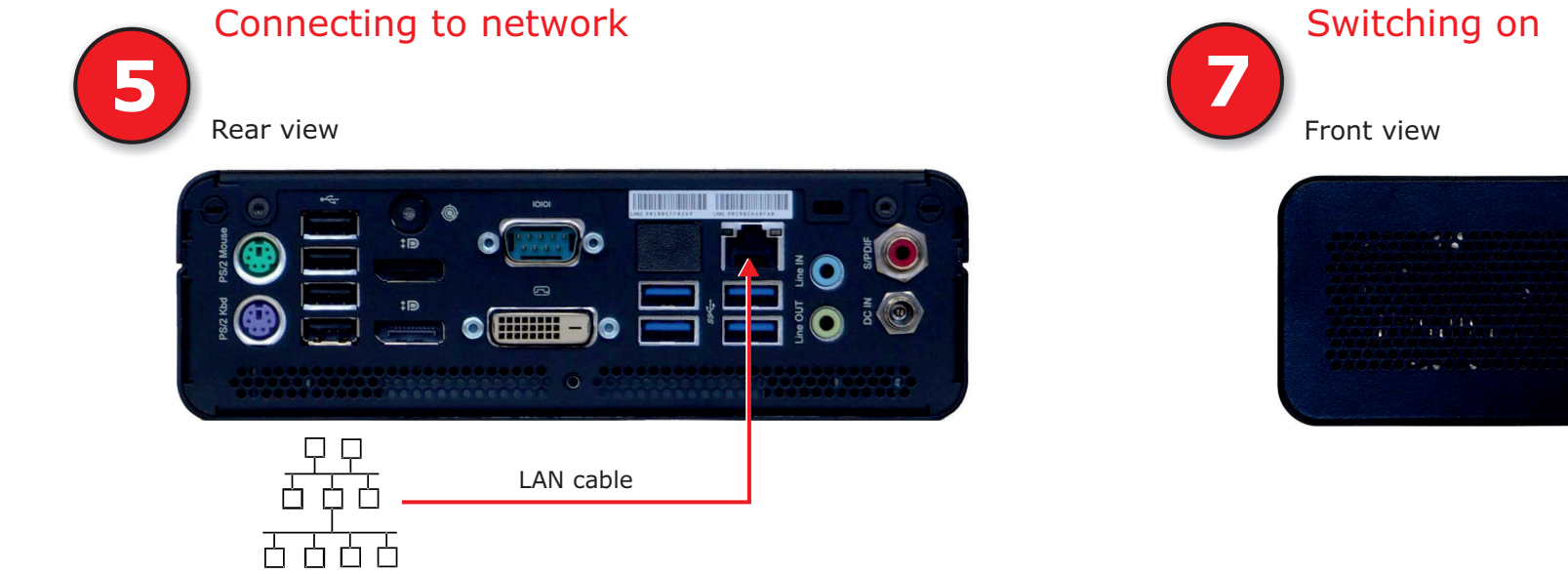

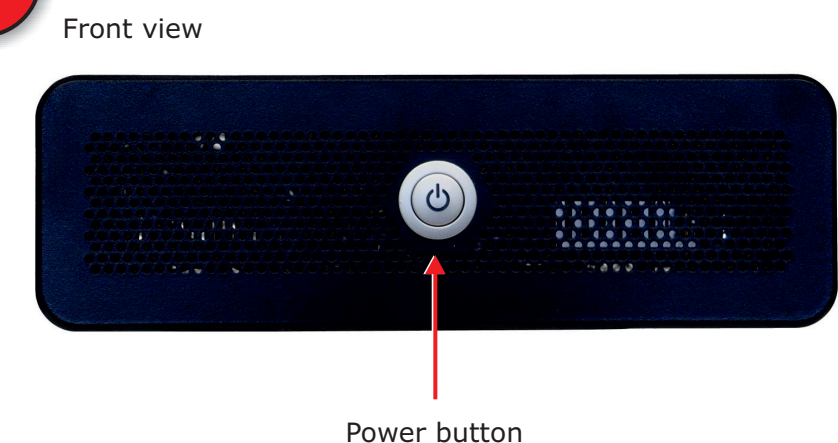

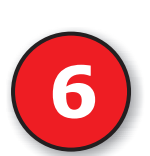

### Connecting external power supply unit

Rear view

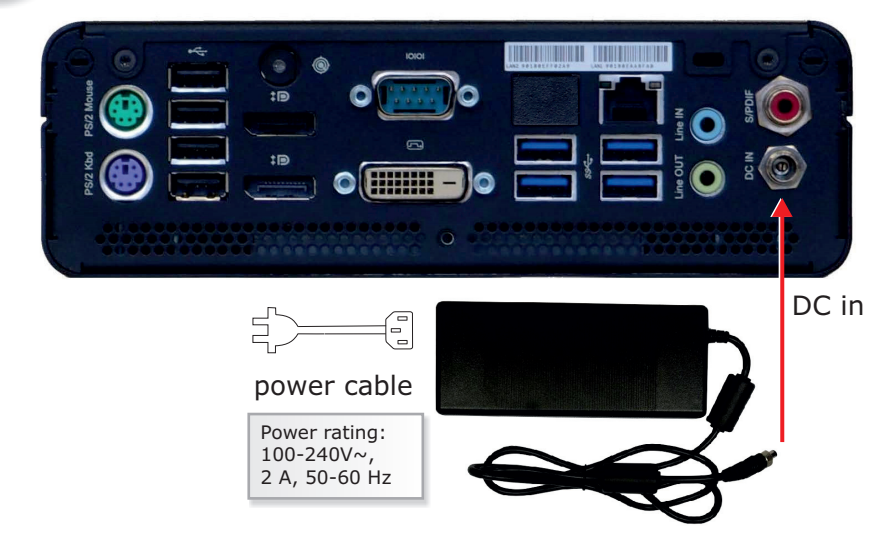

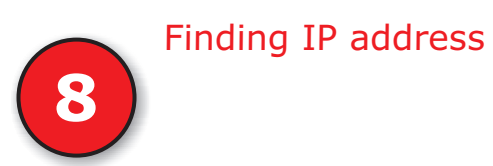

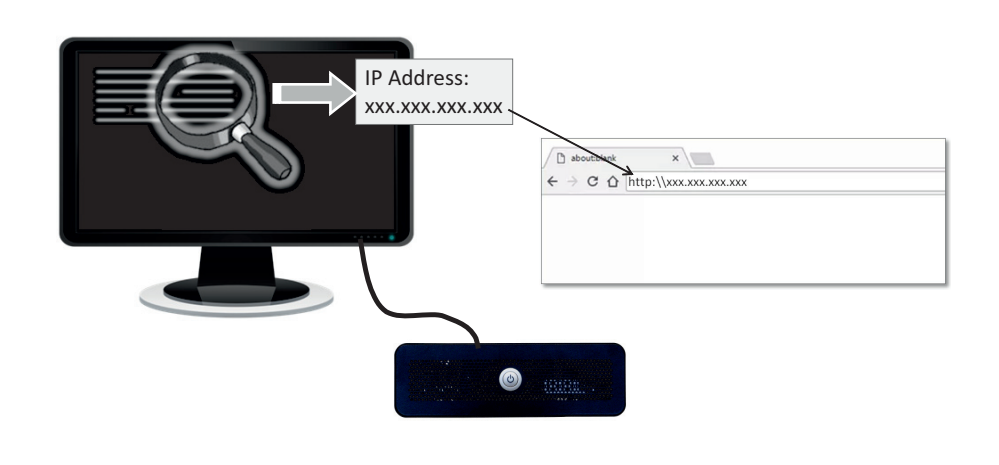